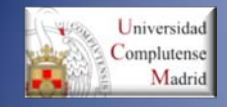

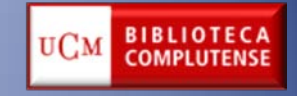

# **WEB OF KNOWLEDGE** (WOK)

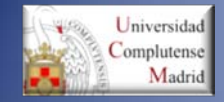

## BIBLIOTECA DE QUÍMICAS **Web of Knowledge**

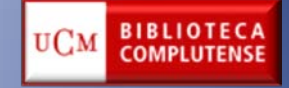

• ¿Qué contiene? Es una plataforma de la empresa Thomson Scientific formada por una amplia colección de bases de datos que abarcan cualquier área de conocimiento: científico, tecnológico, humanístico y sociológico.

### **.Bases de datos**

#### Web of Science® (1900-present)

Access the world's leading scholarly literature in the sciences, social sciences, arts, and humanities and examine proceedings of international conferences, symposia, seminars, colloquia, workshops, and conventions [ hide ]

#### . Navigate with cited reference searching and Author Finder

- Create a visual representation of citation relationships with Citation Mapping
- Capture citation activity and trends graphically with Citation Report
- Use the Analyze Tool to identify trends and patterns
- · Backfiles available to 1900

#### Your edition(s):

- Science Citation Index Expanded (1900-present)
- · Social Sciences Citation Index (1956-present)
- Arts & Humanities Citation Index (1975-present)
- Conference Proceedings Citation Index-Science (1990-present)
- Conference Proceedings Citation Index-Social Science & Humanities (1990-present)

#### BIOSIS Citation Index SM (2012-0)

#### NOTICE: Your organization does not receive data updates to this product, as of the date(s) indicated. More information.

Life sciences and biomedical research covering pre-clinical and experimental research, methods and instrumentation, animal studies, and more. I more 1

#### BIOSIS Previews® (2010-present)

Life sciences and biomedical research covering pre-clinical and experimental research, methods and instrumentation, animal studies. and more.

#### Inspec<sup>®</sup> (1969-present)

A comprehensive index to the global journal and proceedings literature in physics, electrical/electronic engineering, computing, control engineering, mechanical engineering, production and manufacturing engineering, and information technology. I more 1

#### MEDLINE<sup>®</sup> (1950-present)

The U.S. National Library of Medicine® (NLM®) premier life sciences database. [more]

#### **Journal Citation Reports®**

Journal performance metrics offer a systematic, objective means to critically evaluate the world's leading journals [more]

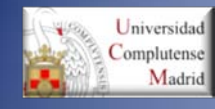

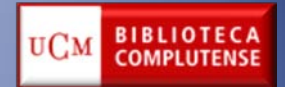

## **ACCESO A LA WEB OF KNOWLEDGE**

## Desde la página web de la biblioteca de Químicas: http://www.ucm.es/BUCM/qui

BlogQuimia La Biblioteca Informa

#### M Edit-a-thon: mujeres científicas ilustres en Wikipedia

## Recursos electrónicos **Buscar todo (Summon)** Préstamo Interbibliotecario Acceso remoto Guías y Tutoriales Cursos de Formación Préstamo Libros electrónicos Sugerencias Visita virtual

Investigación Exposiciones

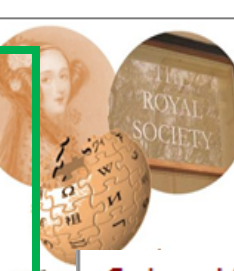

 $\mathbf{W}$ 

N Premio Nobel

Novedades de

ab Jornadas de

La Royal Society of Lo que tiene como obi aparecen en Wikipedi ciencia", se llamará "E

### Selección de recursos electronicos de interés para los químicos

### Cómo acceder a los recursos electrónicos desde fuera del campus de la **UCM**

⊪ Acceso a los demás recursos electrónicos.

Nota: En caso de que siguiendo los procedimientos explicados en estos documentos no pueda acceder a los recursos electrónicos contacte con la Biblioteca.

### Bases de datos

- SCIFINDER SCHOLAR (Conectarse): Licencia de Campus.
- D Cómo registrarse en SciFinder Scholar
- **SCIFINDER SCHOLAR (Registrarse)** 
	- **WEB OF KNOWLEDGE**
- + ChemSpider (por cortesía de la RSC)

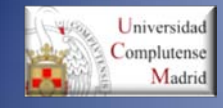

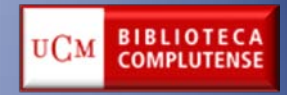

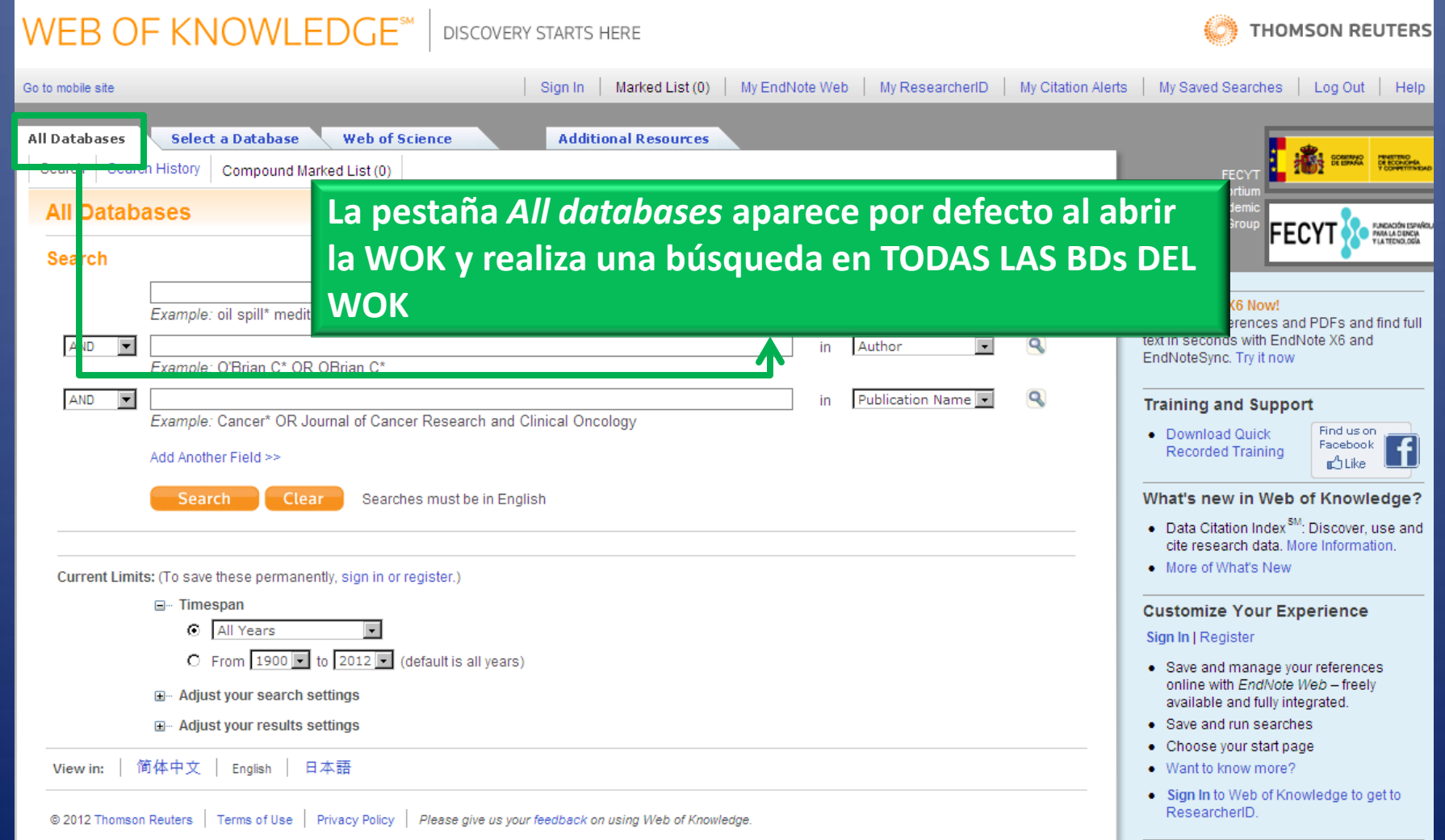

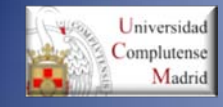

## **WEB OF SCIENCE: Búsqueda por "TOPIC"**

**BIBLIOTECA** 

**COMPLUTENSE** 

UCM

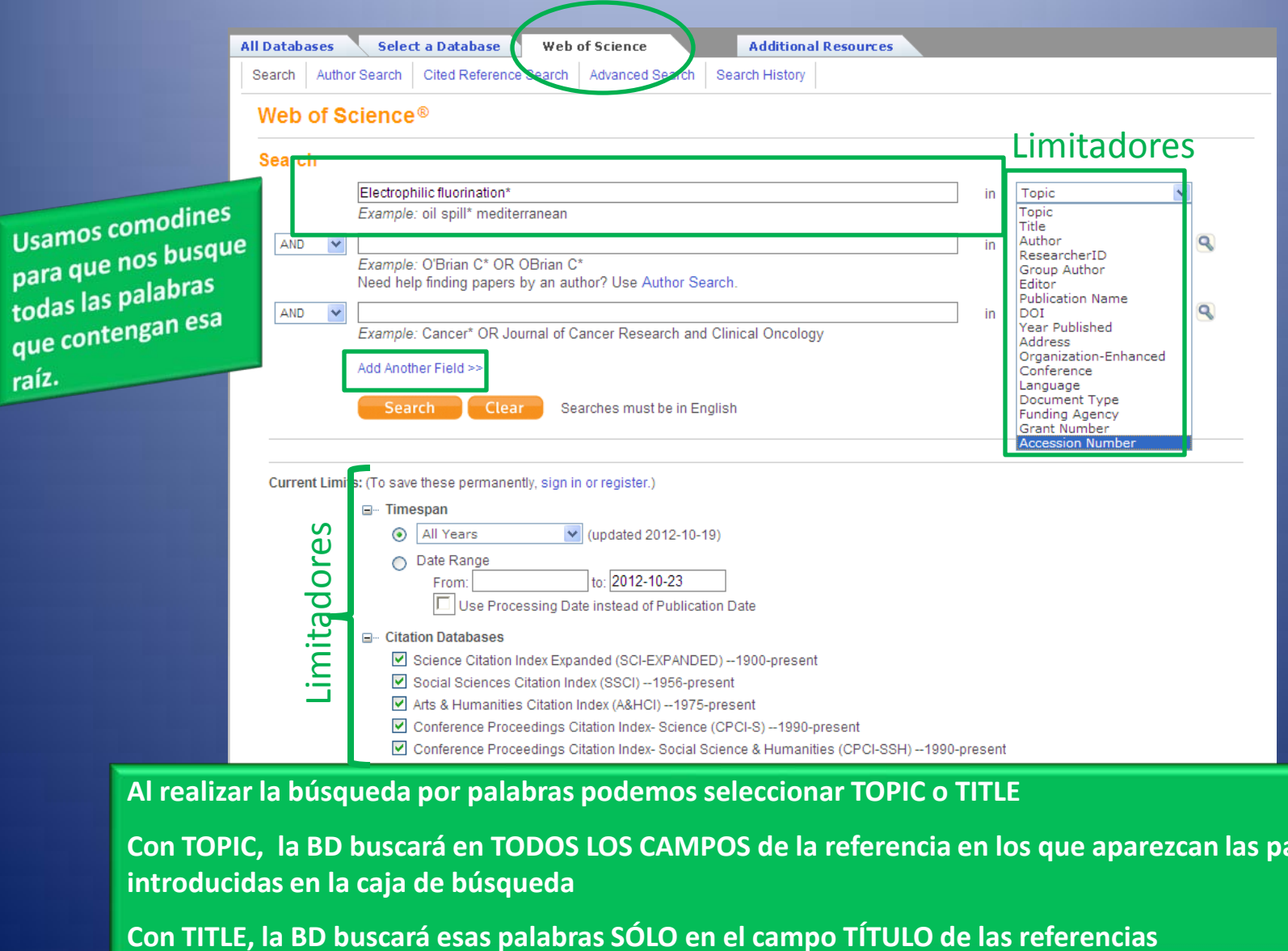

**Al realizar la búsqueda por palabras podemos seleccionar TOPIC o TITLE**

**Con TOPIC, la BD buscará en TODOS LOS CAMPOS de la referencia en los que aparezcan las palabras introducidas en la caja de búsqueda**

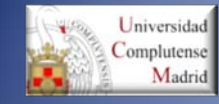

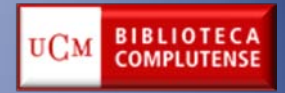

## **WEB OF SCIENCE: LIMITAR LA BÚSQUEDA**

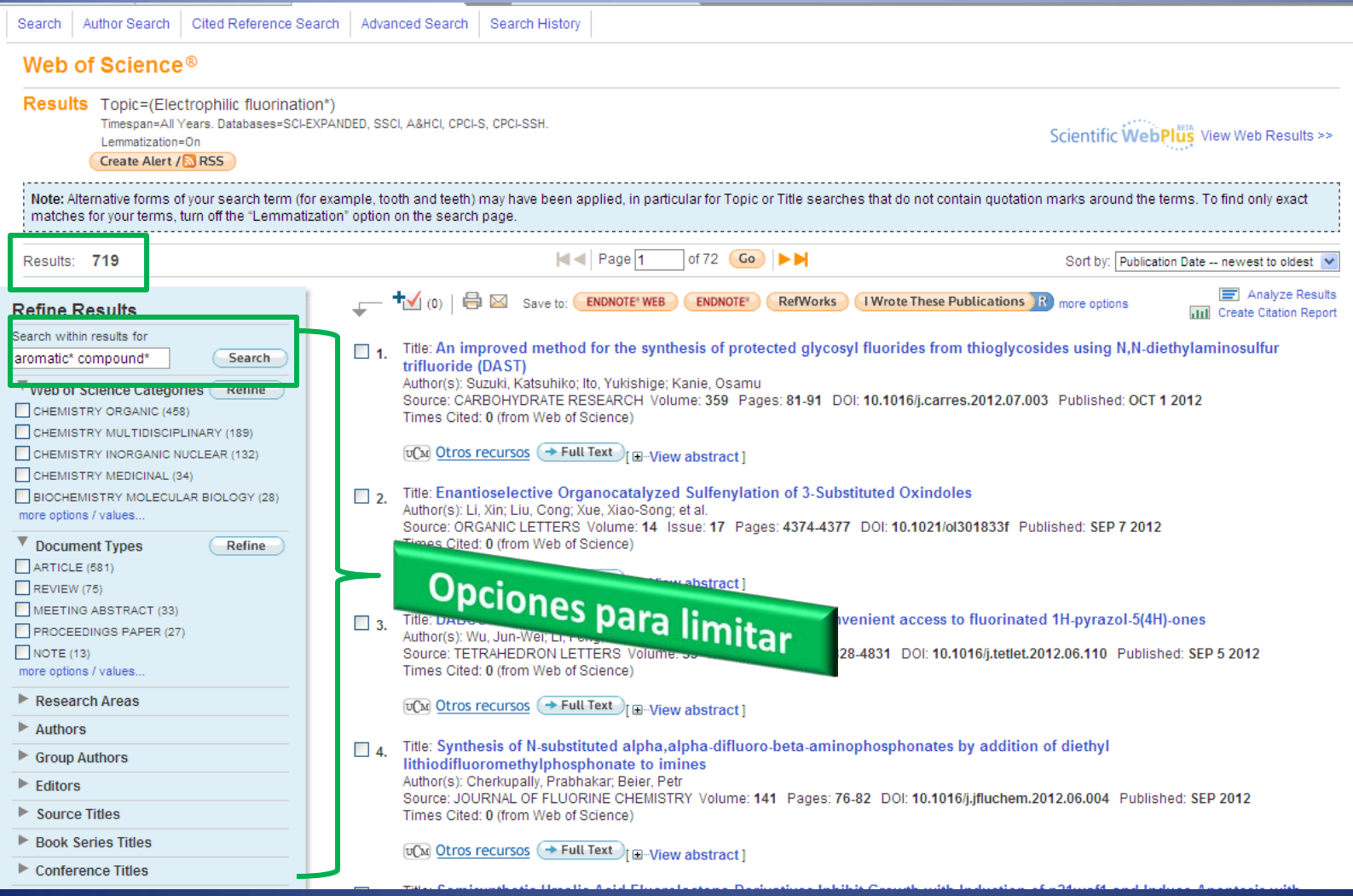

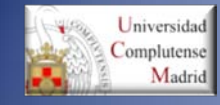

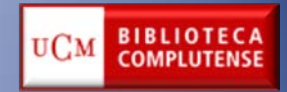

## **WEB OF SCIENCE: Resultados de la limitación**

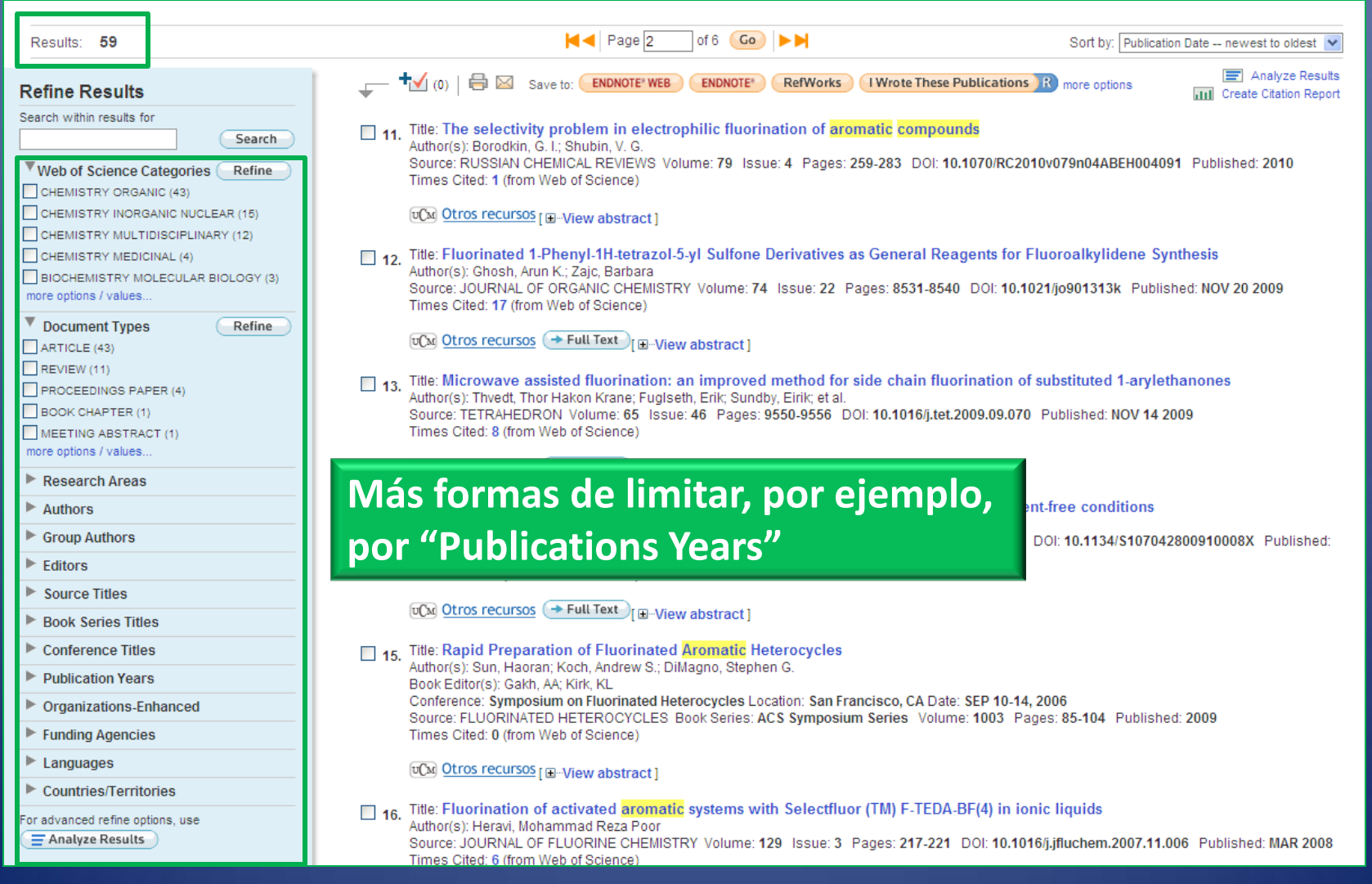

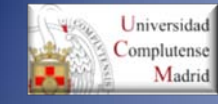

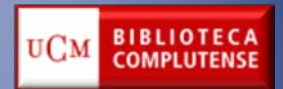

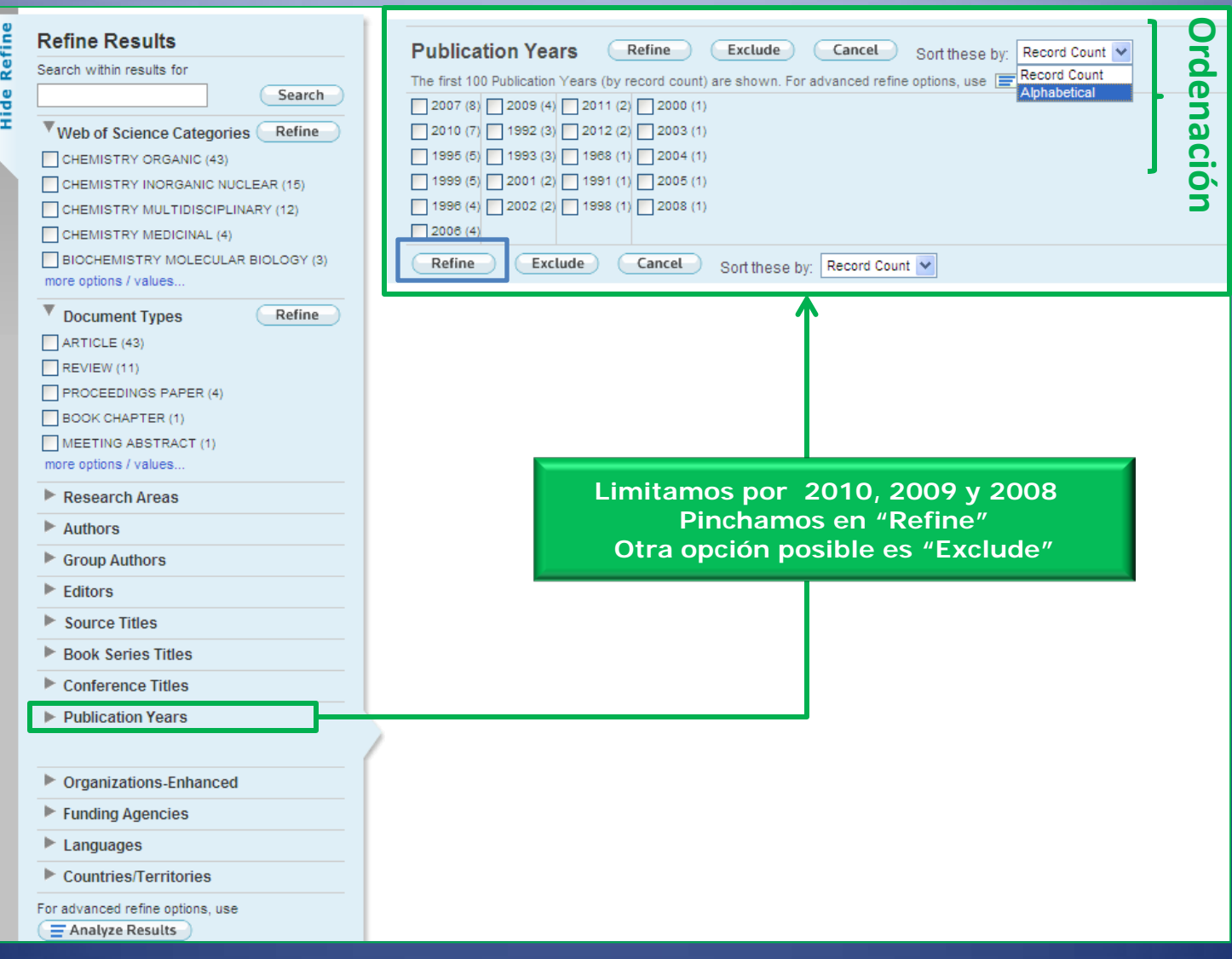

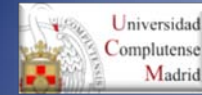

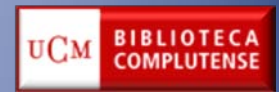

'n.

act factor (in Journal

the quality of the data jest a correction.

Search | Author Search | Cited Reference Search | Advanced Search | Search History Web of Science<sup>®</sup> << Back to previous page **Results** Topic=(Electrophilic fluorination\*) Refined by: Topic=(aromatic\* compound\*) AND Publication Years=(2009 OR 2010 OR 2008) Timespan=All Years, Databases=SCI-EXPANDED, SSCI, A&HCI, CPCI-S, CPCI-SSH Lemmatization=On Create Alert / RSS  $|$   $\blacktriangleleft$   $|$  Page  $|$ of  $2$  Go  $\rightarrow$ Results: 12 Sort by: Publication Date -- newest to oldest v Analyze Results TV (0)  $\Box$  Save to: ENDNOTE' WEB ENDNOTE' RefWorks (I Wrote These Publications R) more options **Refine Results** Citation Renort Search within results for Title: Gold-Catalyzed Oxidative Coupling Reactions with Aryltrimethylsilanes  $\Box$  1. Search Author(s): Brenzovich, William E., Jr.; Brazeau, Jean-Francois; Toste, F. Dean-Source: ORGANIC LETTERS Volume: 12 Issue: 21 Pages: 4728-4731 DOI: 10.1021/ol102194c Published: NOV 5 2010 ▼ Web of Science Categories (Refine Times Cited: 27 (from Web of Science) CHEMISTRY ORGANIC (11) CHEMISTRY INORGANIC NUCLEAR (3)  $\overline{U}$  Otros recursos  $\rightarrow$  Full Text  $\overline{U}$   $\Box$   $\overline{U}$  aberract 1 CHEMISTRY MULTIDISCIPLINAR more options / values. Full Text UCM Otros recursos TV(0) A Save to: ENDNOTE WEB ENDNOTE RefWorks TWrote These Publications Document Types more options **Times Cited: 2**  $\Box$ ARTICLE (9) Create Citation Alert  $REV$ IEW (2) Core-Extended Terrylene Diimide on the Bay Region: Synthesis and Optical and Electrochemical This article has been cited 2 times in Web of **BOOK CHAPTER (1)** Properties Knowledge. PROCEEDINGS PAPER (1) Yan, Qifan, Coronenediimides Synthesized via more options / values. Author(s): Bai, QQ (Bai, Qiangian)<sup>1</sup>; Gao, BX (Gao, Baoxiang)<sup>1,2</sup>; Ai, Q (Ai, Qi)<sup>1</sup>; Wu, YG (Wu, Yonggang)<sup>1,2</sup>; Ba, XW (Ba, Xinwu)<sup>1,2</sup> **ICI-Induced Cyclization of Diethynvl** Source: ORGANIC LETTERS Volume: 13 Issue: 24 Pages: 6484-6487 DOI: 10.1021/ol202775b Published: DEC 16 2011 Perylenediimides. ORGANIC LETTERS, SEP 7 Research Areas 2012 Times Cited: 2 (from Web of Science)  $\blacktriangleright$  Authors Cited References: 58 [ view related records ] Berberich, Martin, Terrylene bisimide-Group Authors **Las palabras empleadas en la búsqueda** diarylethene photochromic switch, CHEMICAL Abstract: Two novel core-extended terrylene diim SCIENCE 2012  $\blacktriangleright$  Editors benzene units on the bay region of the terrylene o **aparecen destacadas en las referencias** CETDIs exhibited broad absorption spectra with t [view all 2 citing articles ] Source Titles 700 nm. Furthermore, the redox process of the C **recuperadas por el Web of Science** levels were enhanced from -4.00 to -3.59 eV. Book Series Titles **Related Records:** Accession Number: WOS:000297717800040 Conference Titles Find similar Web of Knowledge records based on **Document Type: Article** shared references Publication Years Language: English **F** view related records 1 ▶ Organizations-Enhanced KeyWords Plus: PERYLENE BISIMIDE DYES: POLYCYCLIC AROMATIC-HYDROCARBONS: CRYSTALLINE CORONENE DERIVATIVES: HEXA-PERI-HEXABENZOCORONENES: FLUORESCENT DYES: BUILDING-BLOCKS: RYLENE DYES: PI-STACKS: TETRACARBOXDIIMIDES: ACENE **Cited References: 58** ecord (from Web of Si tenemos acceso al texto completo, aparecerá un botón "full text", pinchamos para descargar el artículo.

### Si no se descarga el archivo:

- 1. Aunque aparezca la opción *Full text puede que no se descargue el artículo bien por* porque el enlace está mal o porque la INSTITUCIÓN no tiene SUSCRIPCIÓN con esa revista .
- 2. Si no aparece la opción *Full text* ¿qué hacemos? . Localizar la revista en el **CATÁLOGO CISNE** (opción Revistas, búsqueda por ISSN)
	- a. SÍ está en el CATÁLOGO Localizarla físicamente en la biblioteca
	- b. NO está en el CATÁLOGO consultar con el profesor/a de la asignatura y si lo estima oportuno SOLICITARLA POR PRÉSTAMO INTERBIBLIOTECARIO

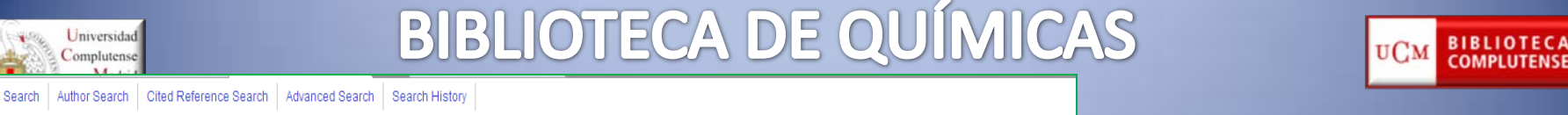

#### Web of Science®

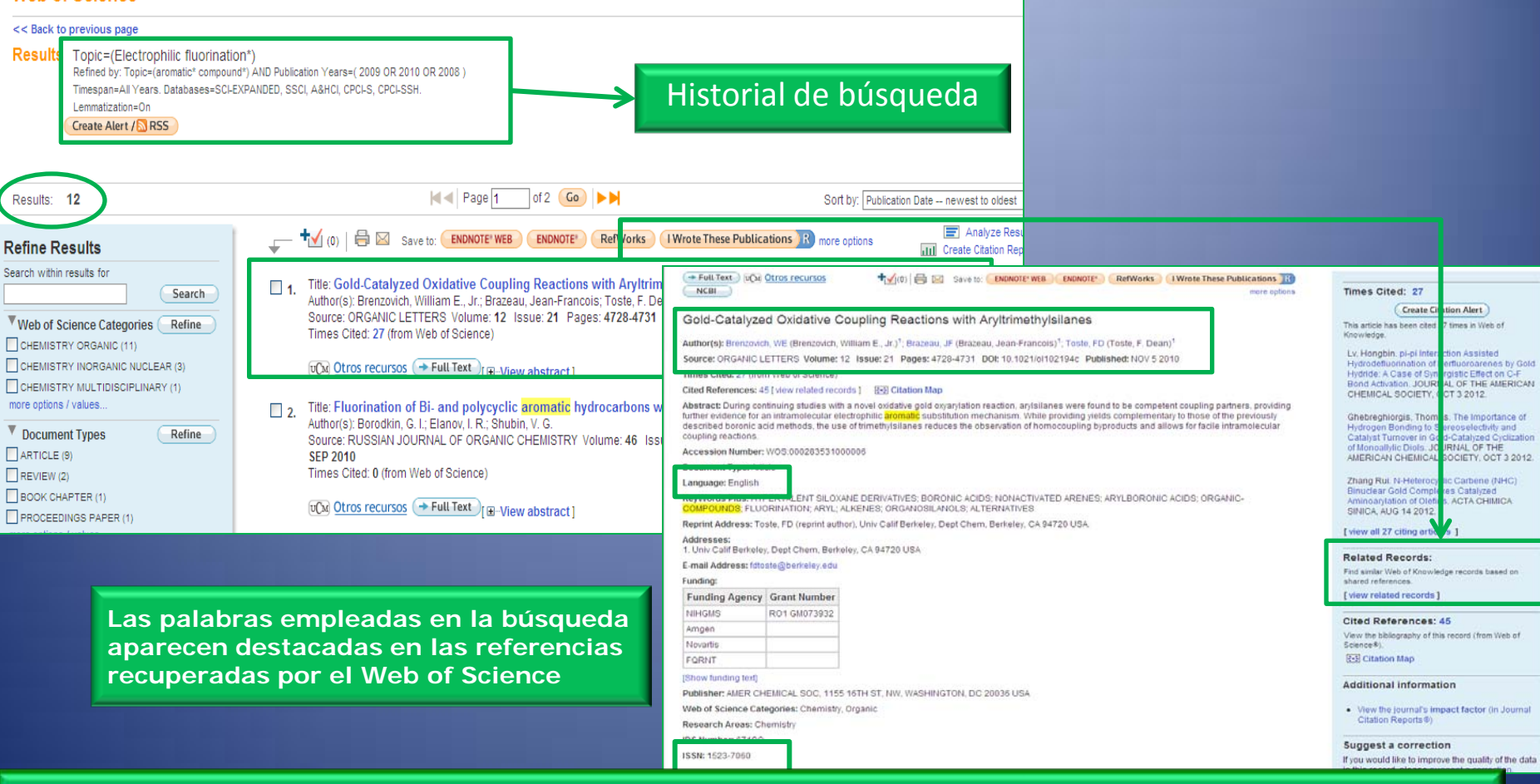

Si tenemos acceso al texto completo, aparecerá un botón "full text", pinchamos para descargar el artículo.

Si no se descarga el archivo:

- 1. Aunque aparezca la opción *Full text puede que no se descargue el artículo bien por* porque el enlace está mal o porque la INSTITUCIÓN no tiene SUSCRIPCIÓN con esa revista .
- 2. Si no aparece la opción *Full text* ¿qué hacemos? . Localizar la revista en el **CATÁLOGO CISNE** (opción Revistas, búsqueda por ISSN)
	- a. SÍ está en el CATÁLOGO Localizarla físicamente en la biblioteca
	- b. NO está en el CATÁLOGO consultar con el profesor/a de la asignatura y si lo estima oportuno SOLICITARLA POR PRÉSTAMO INTERBIBLIOTECARIO

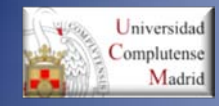

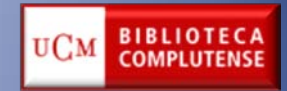

## **Marked list/guardar/imprimir/ envío por correo electrónico**

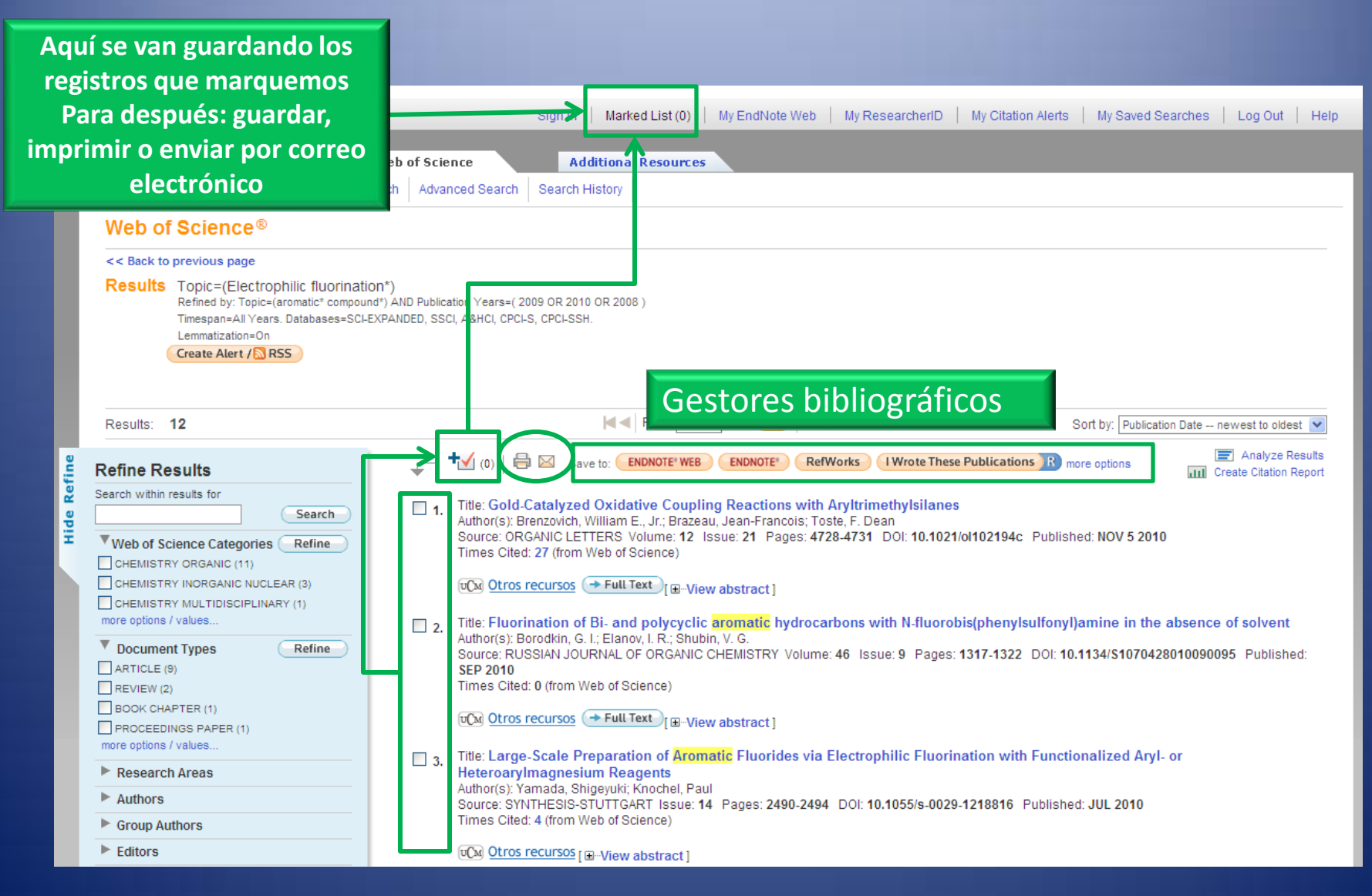

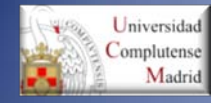

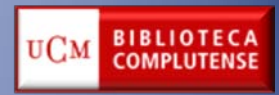

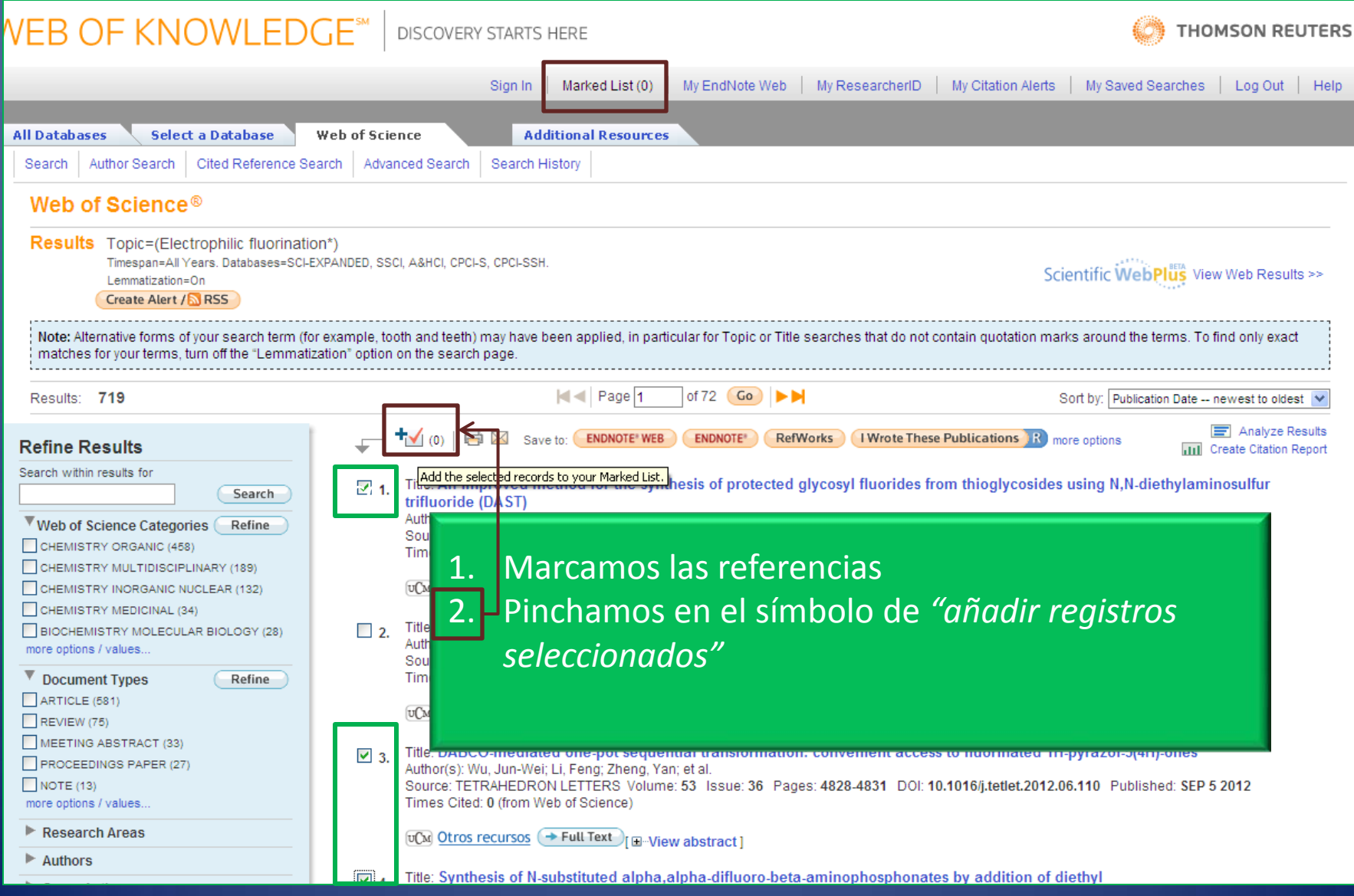

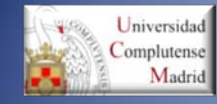

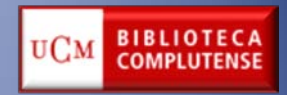

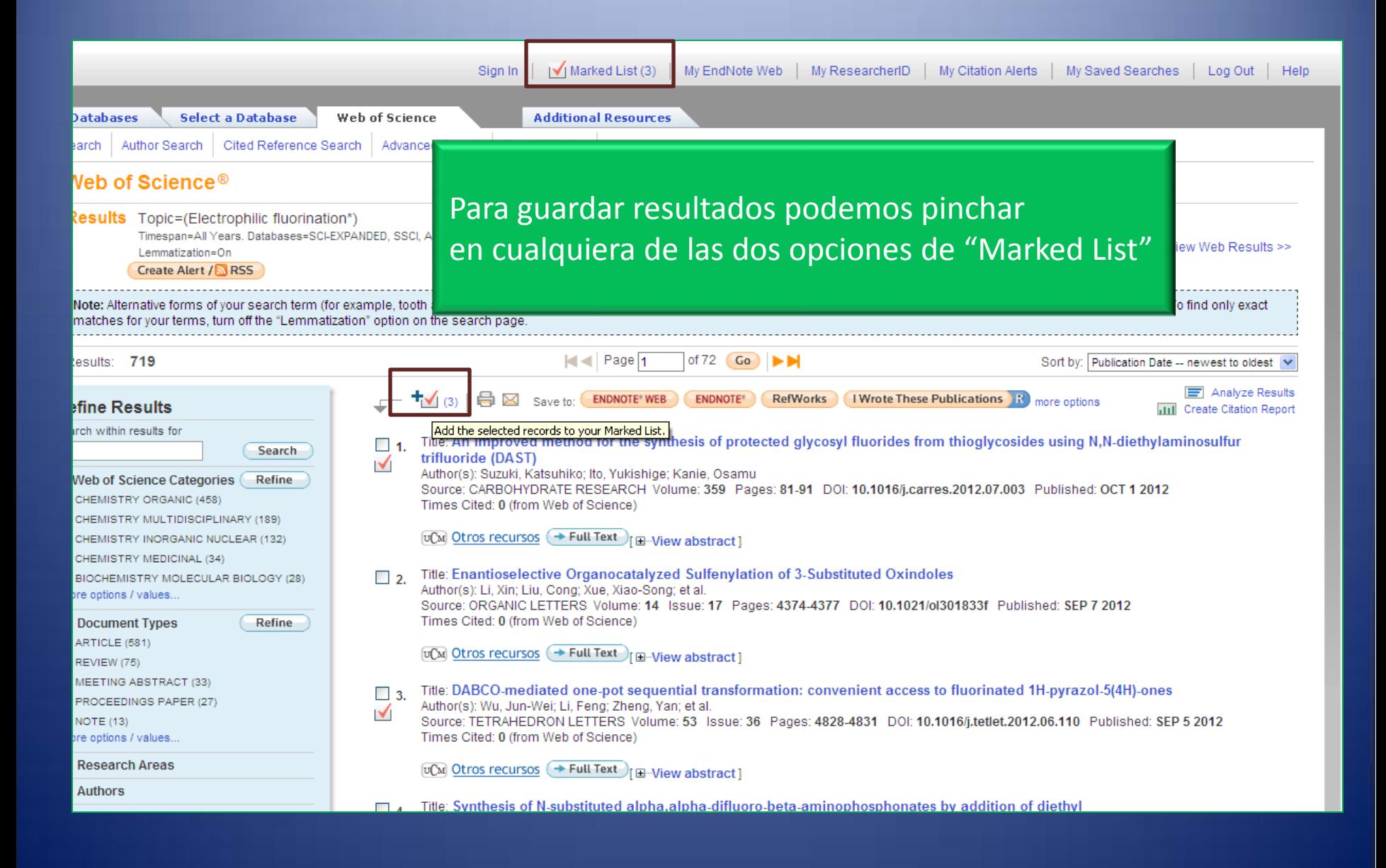

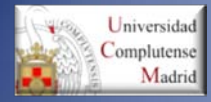

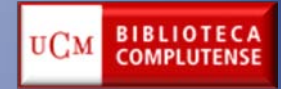

#### **Warked List (3 records)**

#### << Exit Marked List

Your marked list contains records from 1 database(s).

For bibliographic data, you can output summary data for all records using the "total records" view, or output more product-specific data from each listed database.

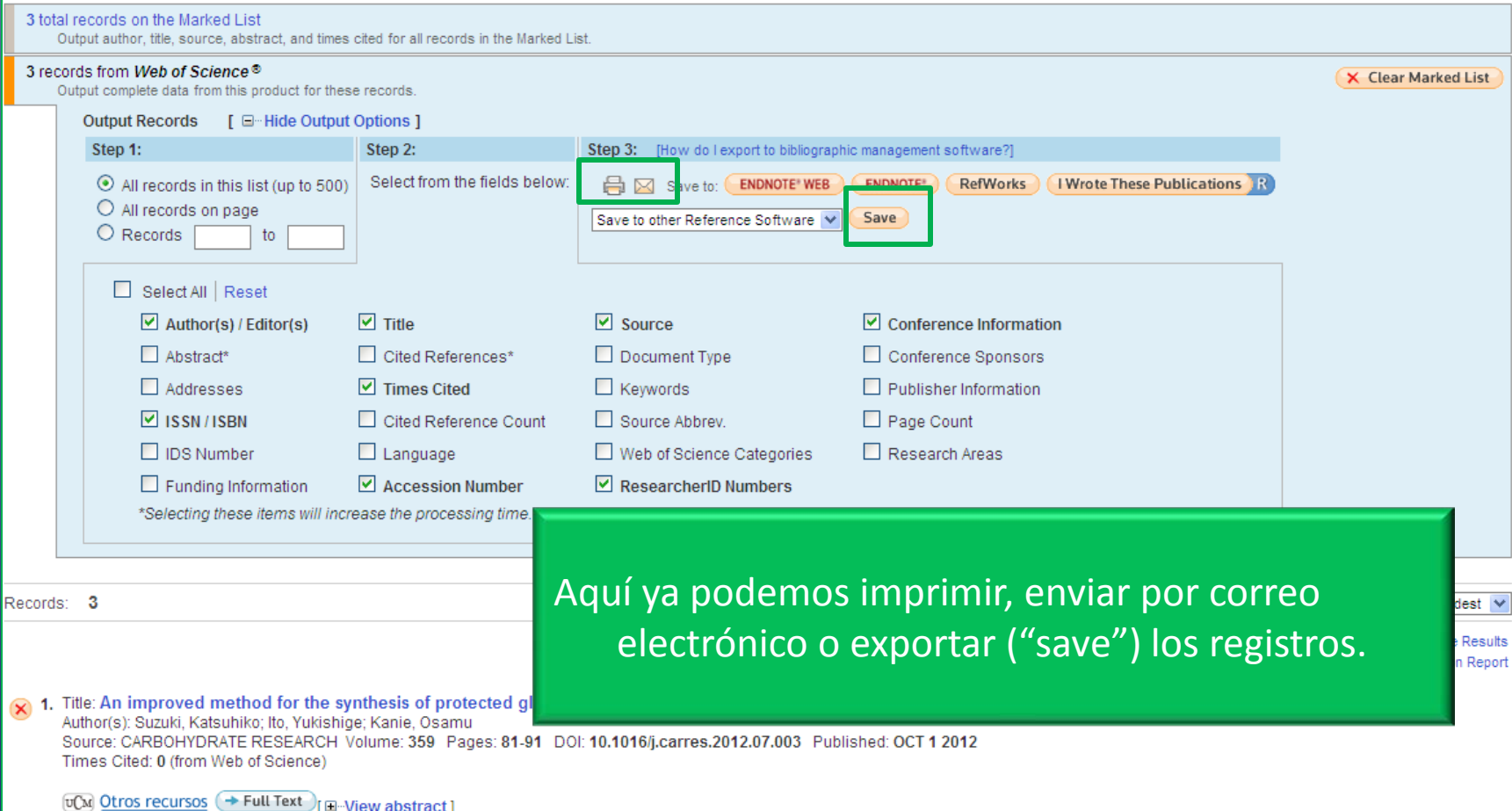

(x) 2. Title: DABCO-mediated one-pot sequential transformation: convenient access to fluorinated 1H-pyrazol-5(4H)-ones Author(s): Wu, Jun-Wei; Li, Feng; Zheng, Yan; et al. **A TETDAUENDANT ETTEDS VALUE COL** CED F. O.B. SCR. Hallman Dr. 2010 CED Follows

## MUCHAS GRACIAS POR VUESTRA ATENCIÓN

Para cualquier duda o consulta 1. Por correo electrónico: Esther Escriche: [eescriche@buc.ucm.es](mailto:eescriche@buc.ucm.es) Myriam de Hipolito: [mhipolito@buc.ucm.es](mailto:mhipolito@buc.ucm.es) 2. Por teléfono: 913 944 254 3. De forma presencial: Despacho de Información Bibliográfica (1ª Planta. Hemeroteca)